### **Чернівецький національний університет імені Юрія Федьковича**

(повне найменування закладу вищої освіти)

**Навчально-науковий інститут фізико-технічних і комп'ютерних наук**

(назва інституту/факультету)

**Кафедра комп'ютерних систем та мереж**

(назва кафедри)

# **СИЛАБУС**

#### **навчальної дисципліни**

#### *ОК23. Технології проєктування комп'ютерних систем* ,<br>«Во навчалося на викладається іноземною, якщо дисципліна виключествою мовою, якщо дисципліна викладається іно

**обов'язкова**

(обов'язкова чи вибіркова)

**Освітньо-професійна програма –** *"Комп'ютерна інженерія"*

**Спеціальність** *123* **–** *Комп'ютерна інженерія*

(шифр і назва спеціальності)

**Галузь знань** *12* **–** *Інформаційні технології* (шифр і назва галузі знань)

**Рівень вищої освіти –** *перший (бакалаврський)*

(вказати: перший (бакалаврський)/другий (магістерський)/третій (освітньо-науковий))

*Навчально-науковий інститут фізико-технічних і комп'ютерних наук* (назва факультету / інституту, на якому здійснюється підготовка фахівців за вказаною освітньо-професійною програмою)

(мова, на якій читається дисципліна)

(вказати авторів (викладач (ів)), їхні посади, наукові ступені, вчені звання)

**Мова навчання –** *українська* 

**Кількість кредитів**: 4

**Форми навчальної діяльності**: лекції, лабораторні роботи, самостійна робота, курсова робота

**Форма підсумкового контролю**: іспит, захист курсової роботи

Розробники: Воропаєва Світлана Львівна, асистент кафедри КСМ, кандидат техн. наук

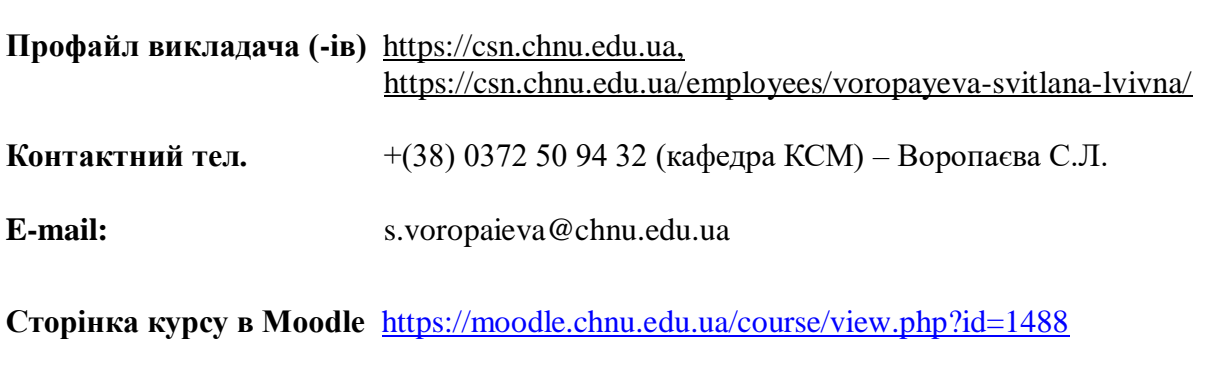

**Консультації** очні або on-line:згідно з розкладом (1 раз у 2 тижні)

#### **1. Анотація дисципліни**

Курс «Технології проєктування комп'ютерних систем» належить до переліку обов'язкових дисциплін за освітнім рівнем «бакалавр», що пропонуються в рамках циклу професійної та практичної підготовки студентів за освітньо-професійною програмою «Комп'ютерна інженерія», що забезпечує формування у студентів прикладного застосування комп'ютерних систем у наукових дослідженнях та на виробництві. Введення курсу в навчальний план дозволяє надати студентам додаткові знання та практичні навички, які вони зможуть застосовувати як при подальшому навчанні, так і в майбутній професійній діяльності.

**2. Мета навчальної дисципліни:** формування необхідного рівня теоретичної і практичної підготовки студентів з технологій проєктування комп'ютерних систем, що є необхідним при вивченні суміжних дисциплін та у майбутній професійній діяльності, а також управлінням проєктів. Також метою є дати студентам основи знань про системи автоматизованого проєктування (САПР), що можуть бути використані для ефективного виконання проєктної документації.

**Завдання –** є формування у студентів теоретичних знань про автоматизоване проєктування, що включає середовище систем автоматизованого проєктування для вже існуючих систем, виробити у студентів уміння користуватися існуючими технологіями і системами. Використовувати програмне забезпечення для управління проєктами для створення нового проєкту та підтримки існуючого проєкту.

**3. Пререквізити.** Для коректного розуміння і засвоєння матеріалу даного курсу слухачі повинні попередньо пройти курси: «Системи інженерного CAD/CAM/CAE проєктування», «Теорія електричних кіл», «Комп'ютерна схемотехніка», «Комп'ютерні системи». Результати навчання за цим курсом потрібні при виконанні курсового проєкту і дипломного проєкту.

#### **4. Результати навчання**

У результаті оволодіння студентами навчальної дисципліни теоретичних та практичних знань із основ комп'ютерного проектування з використанням автоматизованих комплексів із подальшим їх поглибленням при виконанні курсових робіт, проектів, та кваліфікаційних бакалаврських робіт; ознайомлення з сучасним станом та напрямком розвитку автоматизованих програмних засобів; придбання практичних навичок роботи з CAD системами.

**4.1. Знати:** системи автоматизованого проектування, системи управління життєвим циклом, властивості моделей та моделювання в техніці; основи машинного проектування; способи та методи автоматизованної проектування; задачі різних систем проектування; застосування методів проектування в різних системах автоматизованого проектування.

**4.2. Вміти:** класифікувати САПР за галузевим та цільовим призначенням; класифікувати моделі, що використовуються в техніці; застосовувати програмні засоби імітаційного моделювання; виконувати інженерний аналіз і комп'ютерне моделювання; застосовувати засоби САПР з метою автоматизованого проектування, посилення практичних навичок роботи із середовищем MS Project, AutoCAD, Proteus.

### **4.3. Набути компетентностей**:

### *ЗК – загальних*

ЗК2. Здатність вчитися і оволодівати сучасними знаннями

ЗК3. Здатність застосовувати знання у практичних ситуаціях.

ЗК6. Навички міжособистісної взаємодії.

ЗК7. Вміння виявляти, ставити та вирішувати проблеми.

ЗК8. Здатність працювати в команді.

### *ФК – фахових (спеціальних)*

ФК2. Здатність використовувати сучасні методи і мови програмування для розроблення алгоритмічного та програмного забезпечення.

ФК3. Здатність створювати системне та прикладне програмне забезпечення комп'ютерних систем та мереж.

ФК5. Здатність використовувати засоби і системи автоматизації проектування до розроблення компонентів комп'ютерних систем та мереж.

ФК6. Здатність проектувати, впроваджувати та обслуговувати комп'ютерні системи та мережі різного виду та призначення.

ФК8. Готовність брати участь у роботах з впровадження комп'ютерних систем та мереж, введення їх до експлуатації на об'єктах різного призначення.

ФК14. Здатність проектувати системи та їхні компоненти з урахуванням усіх аспектів їх життєвого циклу та поставленої задачі, включаючи створення, налаштування, експлуатацію, технічне обслуговування та утилізацію.

### *ПРН – програмних результатів навчання*

ПРН1. Знати і розуміти наукові положення, що лежать в основі функціонування комп'ютерних засобів, систем та мереж.

ПРН2. Мати навички проведення експериментів, збирання даних та моделювання в комп'ютерних системах.

ПРН3. Знати новітні технології в галузі комп'ютерної інженерії.

ПРН7. Вміти розв'язувати задачі аналізу та синтезу засобів, характерних для спеціальності.

ПРН9. Вміти застосовувати знання технічних характеристик, конструктивних особливостей, призначення і правил експлуатації програмно-технічних засобів комп'ютерних систем та мереж для вирішення технічних задач спеціальності.

ПРН10. Вміти розробляти програмне забезпечення для вбудованих і розподілених застосувань, мобільних і гібридних систем, розраховувати, експлуатувати, типове для спеціальності обладнання.

ПРН11. Вміти здійснювати пошук інформації в різних джерелах для розв'язання задач комп'ютерної інженерії

ПРН12. Вміти ефективно працювати як індивідуально, так і у складі команди.

ПРН13. Вміти ідентифікувати, класифікувати та описувати роботу комп'ютерних систем та їх компонентів.

ПРН16. Вміти оцінювати отримані результати та аргументовано захищати прийняті рішення.

### **5. Опис навчальної дисципліни 5.1. Загальна інформація**

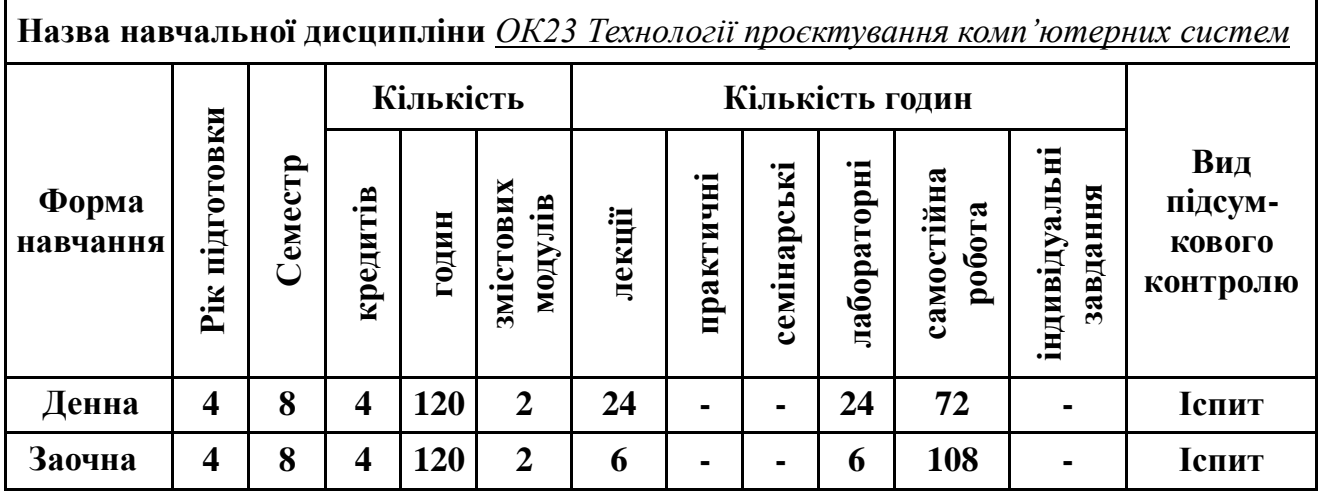

**Примітка**. Співвідношення кількості годин аудиторних занять до самостійної й індивідуальної роботи становить: для денної форми навчання – 0,67 ((24+24)/72); для заочної форми навчання – 0,11 ((6+6)/108).

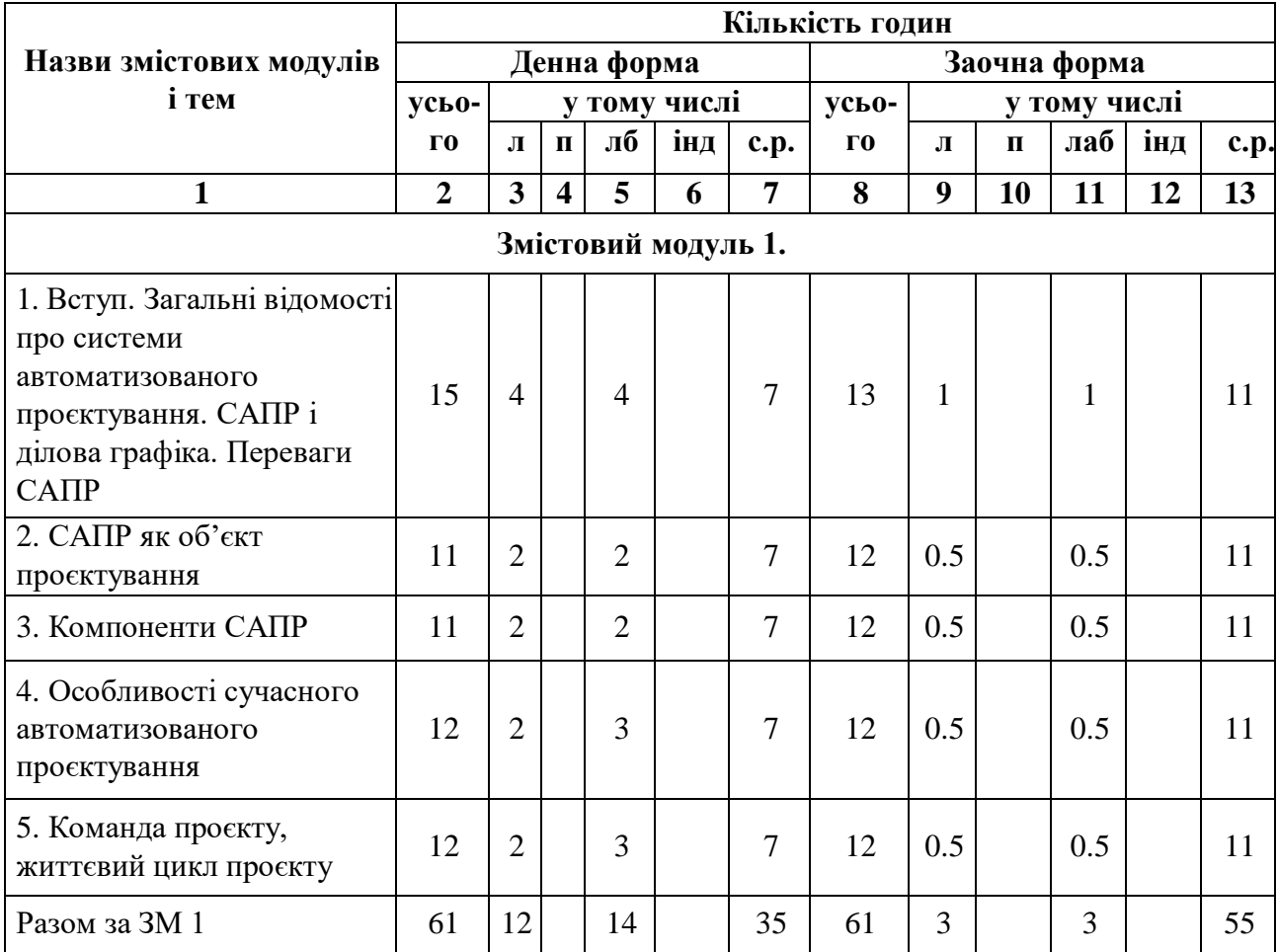

# **5.2. Дидактична карта навчальної дисципліни**

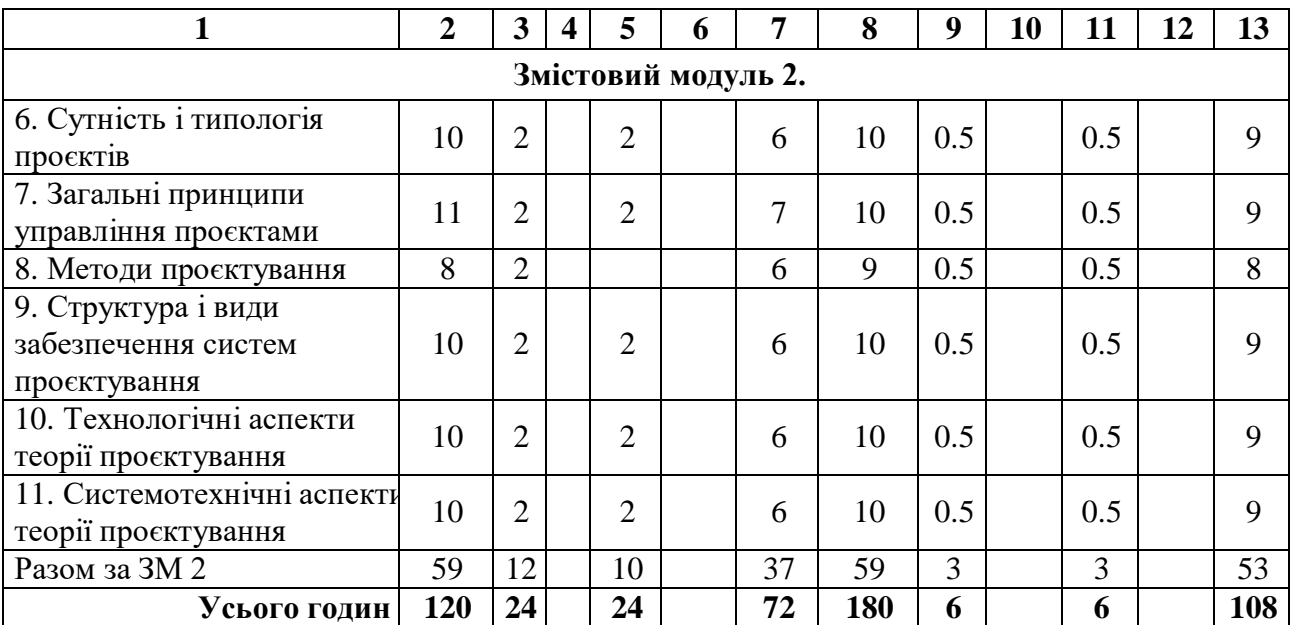

#### **5.3. Теми лабораторних занять**

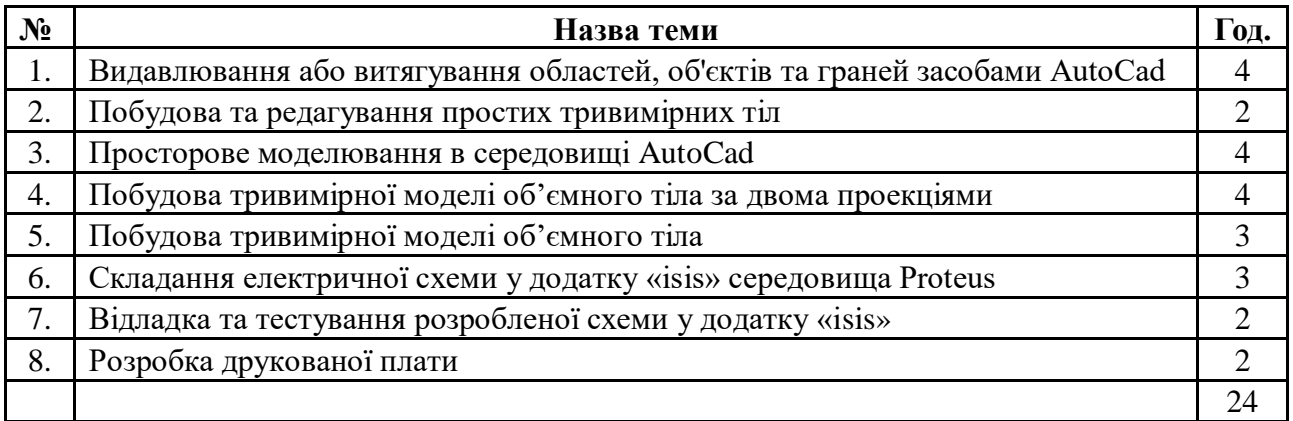

**Примітка.** Методичні рекомендації та завдання до лабораторних робіт доступні в Moodle. **Програмне забезпечення** для виконання лабораторних робіт: система автоматизованого проєктування AutoCAD, MS Project, Proteus.

### **5.4. Самостійна робота**

Самостійна робота студента включає такі види робіт:

- самостійне опрацювання лекційного матеріалу з кожної теми;
- підготовка до виконання лабораторних робіт;
- обробка результатів, оформлення звіту і захист лабораторної роботи;
- підготовка до тестового контролю у вигляді 2-х модульних контрольних робіт.

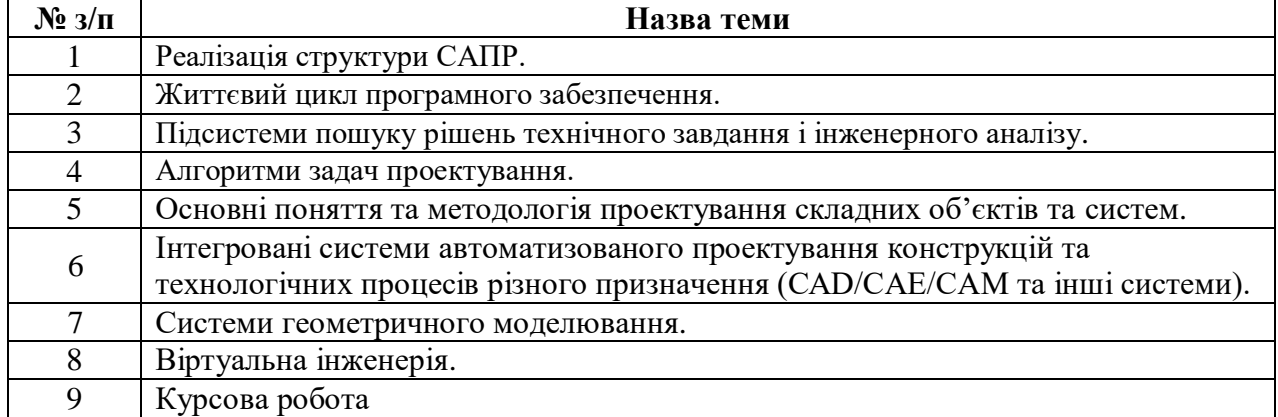

### **6. Форми і методи навчання**

**Форми навчання** – це проблемні й оглядові лекції, лабораторні заняття, заняття із застосуванням комп'ютерної та телекомунікаційної техніки, інтерактивні заняття з навчанням одних студентів іншими, інтегровані заняття, проблемні заняття, відеолекції, відеозаняття і відеоконференції засобами Google Meet, Zoom, заняття з використанням системи електронного навчання Moodle.

**Підходи до навчання**: використовуються студентоцентрований, проблемноорієнтований, діяльнісний, комунікативний, професійно-орієнований, міждисциплінарний підходи.

Для викладання матеріалів з навчальної дисципліни «Комп'ютерні системи» використовуються наступні методи навчання.

### **6.1. Словесні методи навчання. Навчальна лекція**

За допомогою даного методу забезпечується усне викладення матеріалу великими ємністю й складністю логічних побудов, доказів і узагальнень. В ході лекції використовуються прийоми усного викладення інформації, підтримання уваги протягом тривалого часу, активізації мислення студентів, прийоми забезпечення логічного запам'ятовування, переконання, аргументації, доказів, класифікації, систематизації і узагальнення. В залежності від специфіки лекційного матеріалу іноді використовується лекція-діалог.

### **6.2. Індуктивний метод навчання**

Даний метод навчання використовується в рамках лекційних занять, коли матеріал носить, здебільшого, фактичний характер. В рамках лабораторних занять метод застосовується при виконанні технічних задач, коли студенти використовують раніше здобуті теоретичні знання при роботі з конкретними пристроями (комп'ютерами) та програмними продуктами.

### **6.3. Репродуктивний метод навчання**

Даний метод навчання використовується в рамках лекційних і лабораторних занять, а також під час самостійної роботи студентів. Метод передбачає роботу студентів за визначеним алгоритмом. Згідно з методом для виконання завдань студентам надаються методичні вказівки, правила і навчальні приклади.

### **6.4. Проблемно-пошукові методи навчання**

Проблемно-пошукові методи застосовуються в ході проблемного навчання, а саме в процесі виконання лабораторних робіт та індивідуальних науково-дослідних завдань, де під проблемною ситуацією треба вважати невідповідність між тим, що вивчається і вже вивченим. При використанні проблемно-пошукових методів навчання викладач використовує такі прийоми: створює проблемну ситуацію (ставить питання, пропонує задачу, експериментальне завдання), організує колективне обговорення можливих підходів до рішення проблемної ситуації, стимулює висування гіпотез, тощо. Студенти роблять припущення про шляхи вирішення проблемної ситуації, узагальнюють раніше набуті знання, виявляють причини явищ, пояснюють їхнє походження, вибирають найбільш раціональний варіант вирішення проблемної ситуації. Викладач обов'язково керує цим процесом на всіх етапах, а також за допомогою запитань-підказок. Також даний метод використовується при опрацюванні матеріалів в системі дистанційної освіти «Moodle».

#### **6.5. Наочний метод навчання**

Наочний метод достатньо важливий для студентів, оскільки забезпечує візуальне подання навчального матеріалу, зокрема, з використанням інформаційнокомунікаційних технологій. При викладанні дисципліни наочний метод навчання поєднується зі словесними методами для представлення інформації у вигляді таблиць, рисунків, схем та діаграм.

#### **7. Система контролю та оцінювання**

Види контролю: поточний, підсумковий.

Методи контролю: спостереження за навчальною діяльністю, оцінювання виконання лабораторних робіт, усне опитування, письмовий контроль, тестовий контроль.

Контроль знань і умінь (поточний і підсумковий) з дисципліни «Технології проектування комп'ютерних систем» здійснюється згідно з кредитною трансфернонакопичувальною системою організації навчального процесу. Рейтинг студента із засвоєння дисципліни визначається за 100-бальною шкалою. Він складається з рейтингу навчальної роботи (засвоєння теоретичного матеріалу під час аудиторних занять та самостійної роботи, виконання лабораторних для оцінювання якої призначається 60 балів, та екзамену, максимальна оцінка за який складає 40 балів.

#### **7.1. Критерії оцінювання результатів навчання з навчальної дисципліни**

Критерієм успішного проходження здобувачем освіти підсумкового оцінювання є досягнення ним мінімальних порогових рівнів оцінок за кожним запланованим результатом навчання навчальної дисципліни.

У залежності від характеру відповіді студента кількість балів за кожний вид діяльності може бути визначена за наступними критеріями:

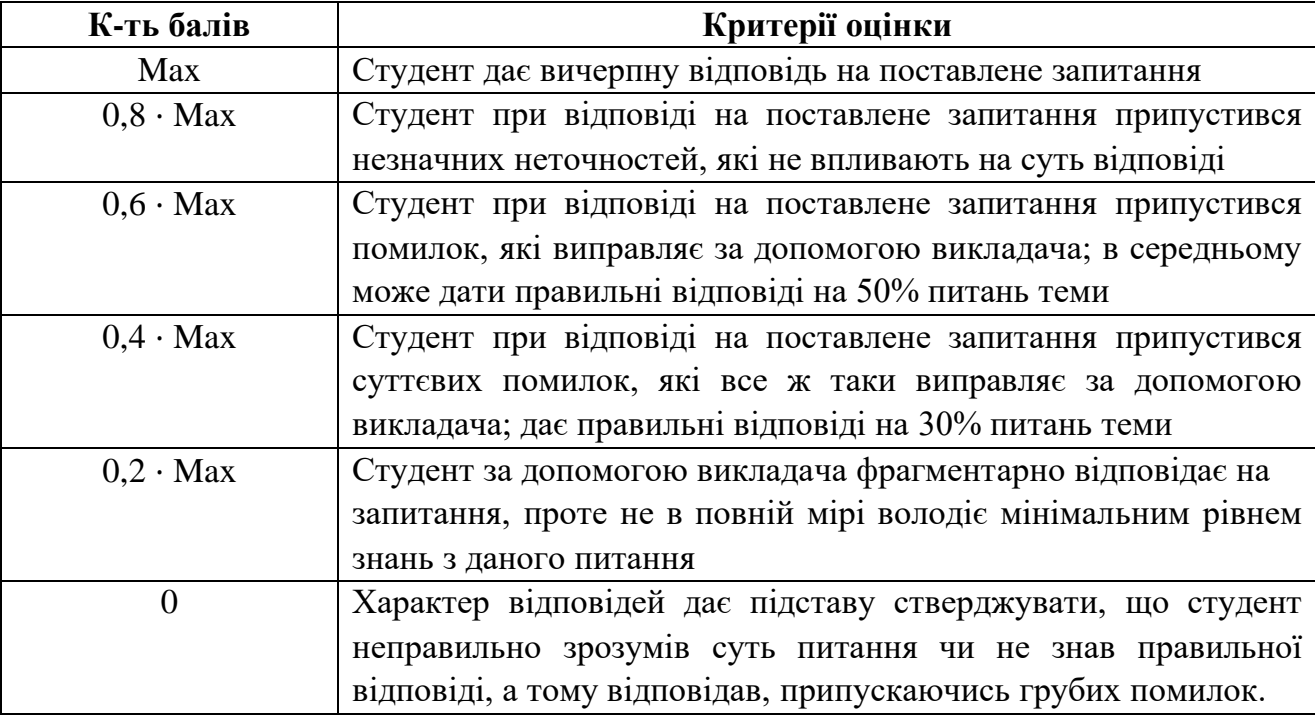

Примітка: за Max прийнято максимальну оцінку для даного виду діяльності; заокруглення проводиться до одиниць балу.

## **Шкала та критерії оцінювання: національна та ЄКТС** (**Європейська кредитна трансферно-накопичувальна система, ECTS)**

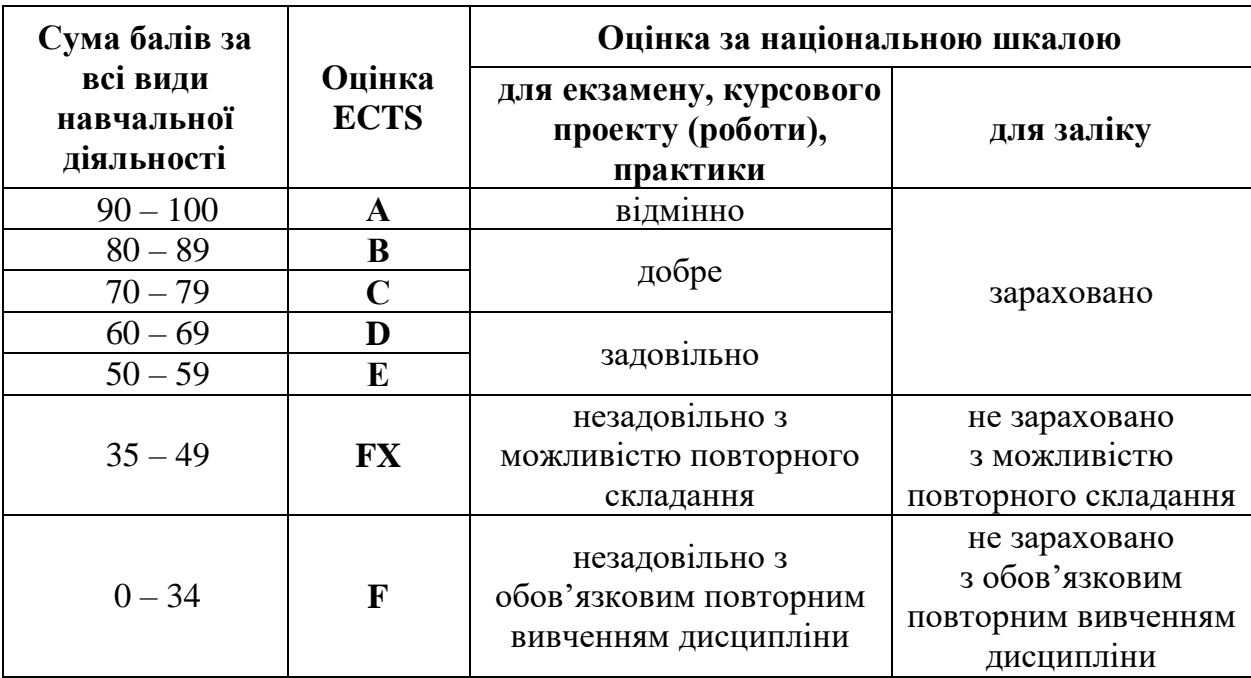

#### **Розподіл балів, які отримують студенти**

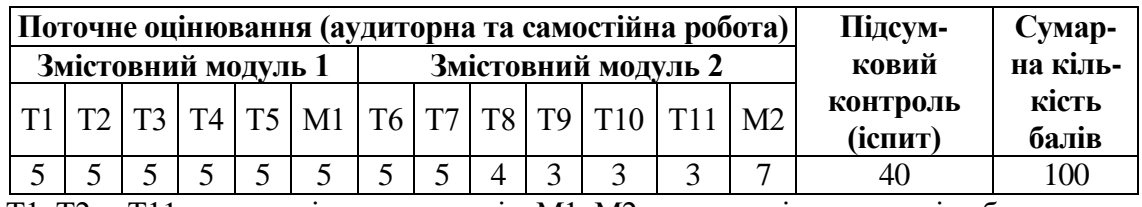

Т1, Т2 ... Т11 – теми змістових модулів; М1, М2 – модульні контрольні роботи

# **7.2. Перелік тем і розподіл максимально можливої кількості балів, які отримують студенти за виконання всіх видів навчальної діяльності**

### **Змістовий модуль 1 (30 балів)**

Т1. Вступ. Загальні відомості про системи автоматизованого проєктування. САПР і ділова графіка. Переваги САПР (тест, ЛР 1-4)

- Т2. САПР як об'єкт проєктування (тест, ЛР 1-4)
- Т3. Компоненти САПР (тест, ЛР 1-4)
- Т4. Особливості сучасного автоматизованого проєктування (тест, ЛР 1-4)
- Т5. Команда проєкту, життєвий цикл проєкту (тест, ЛР 1-4)

Модульна контрольна робота 1 (1-10 балів)

# **Змістовий модуль 2 (30 балів)**

- Т6. Сутність і типологія проєктів (тест, ЛР 1-4)
- Т7. Загальні принципи управління проєктами (тест, ЛР 1-4)
- Т8. Методи проєктування (тест, ЛР 1-4)
- Т9. Структура і види забезпечення систем проєктування (тест, ЛР 1-4)
- Т10. Технологічні аспекти теорії проєктування (тест, ЛР 1-4)
- Т11. Системотехнічні аспекти теорії проєктування (тест, ЛР 1-4)

Модульна контрольна робота 2 (1-6 балів)

#### **7.3. Умови зарахування результатів неформальної освіти**

Студент, згідно Положення ЧНУ «Про неформальну освіту» може отримати додаткові бали, або бути звільненим від окремих видів роботи з окремих тем, якщо у нього наявні сертифікати про неформальну освіту з проблем, які вивчаються на дисципліні «Технології проєктування комп'ютерних систем».

Також, як виконані види роботи з відповідних тем зараховуються студенту бали за наукові публікації у матеріалах науково-практичних конференцій та фахових чи апробаційних виданнях.

#### **7.4. Політика курсу**

Самостійне виконання навчальних завдань, завдань поточного та підсумкового контролю результатів навчання (для осіб з особливими освітніми потребами ця вимога застосовується з урахуванням їхніх індивідуальних потреб і можливостей).

**Академічна доброчесність:** посилання на джерела інформації у разі використання ідей, розробок, тверджень, відомостей; надання достовірної інформації про результати власної навчальної (наукової, творчої) діяльності, використані методики досліджень і джерела інформації.

**Відвідування:** Відвідування занять є обов'язковим. Засвоєння пропущеної теми лекції з поважної причини перевіряється під час складання підсумкового контролю. Пропуск лекції з неповажної причини відпрацьовується студентом (співбесіда, реферат тощо). Пропущені практичні та лабораторні заняття, незалежно від причини пропуску, студент відпрацьовує згідно з графіком консультацій.

### **8. Рекомендована література Фахова (основна)**

1. Технології проєктування комп'ютерних систем. Методичні вказівки до лабораторних робіт / укл.: Воропаєва С.Л. Чернівці : Чернівецький національний університет імені Ю. Федьковича, 2022.

2. Технології проєктування комп'ютерних систем. Конспект лекцій / укл.: Воропаєва С.Л. Чернівці : Чернівецький національний університет імені Ю. Федьковича, 2022.

3. С.Ю. Саєнко, І.В. Нечипоренко Основи САПР: Навчальний посібник. м. Харків, 2017, Навчальний ресурс studopedia.su

4. AutoCAD 2020. – A Project-Based Tutorial. – Tutorial Books. – 2019. https://www.scribd.com/read/412662538/AutoCAD-2020-A-Project-Based-Tutorial.

5. Бучинський М.Я., Горик О.В., Чернявський А.М., Яхін С.В. ОСНОВИ ТВОРЕННЯ МАШИН / [За редакцією О.В. Горика, доктора технічних наук, професора, заслуженого працівника народної освіти України]. – Харків : Вид-во «НТМТ», 2017. - 448 с.

6. Савеленко О.К., Якименко Н.М., Колодочкіна А.В., Сорокін В.В. Технології проектування комп'ютерних систем: Навчальний посібник. - Кропивницький: Лисенко В.Ф., 2017. - 308 с.

#### **Допоміжна**

1. V.V.S. H. Prasad. Computer aided design and Manufacturing. Lecture notes on CAD-CAM. T. Vanaja, M.V. Aditya Nag. Department of Mechanical Engineering. 2018.

2. Luo Y. (Ed.) Cooperative Design Visualization and Engineering, CDVE 2017. Springer, 2017. - 300 p.

3. Kunwoo Lee. Principles of CAD/CAM/CAE systems. Seoul National University. Addison-Wesley, 2010. 608 pages.

4. Ibrahim Zeid. Mastering CAD/CAM. Higher Education. The McGraw-Hill Companies. 2014.

5. CAD/CAM principles and Applications. Mecchanical Engineering Series. Tata McGraw-Hill Companies. 2017. 260 p.

6. Ibrahim Zeid. CAD/CAM: Theory and Practice. The McGraw-Hill Companies. Seventh reprint. 2016.

#### **9. Інформаційні ресурси**

1. Офіційльний сайт<http://www.autodesk.com/>

2. Free Autodesk. URL: https://www.autodesk.com/education/freesoftware/autocad